## Obsah

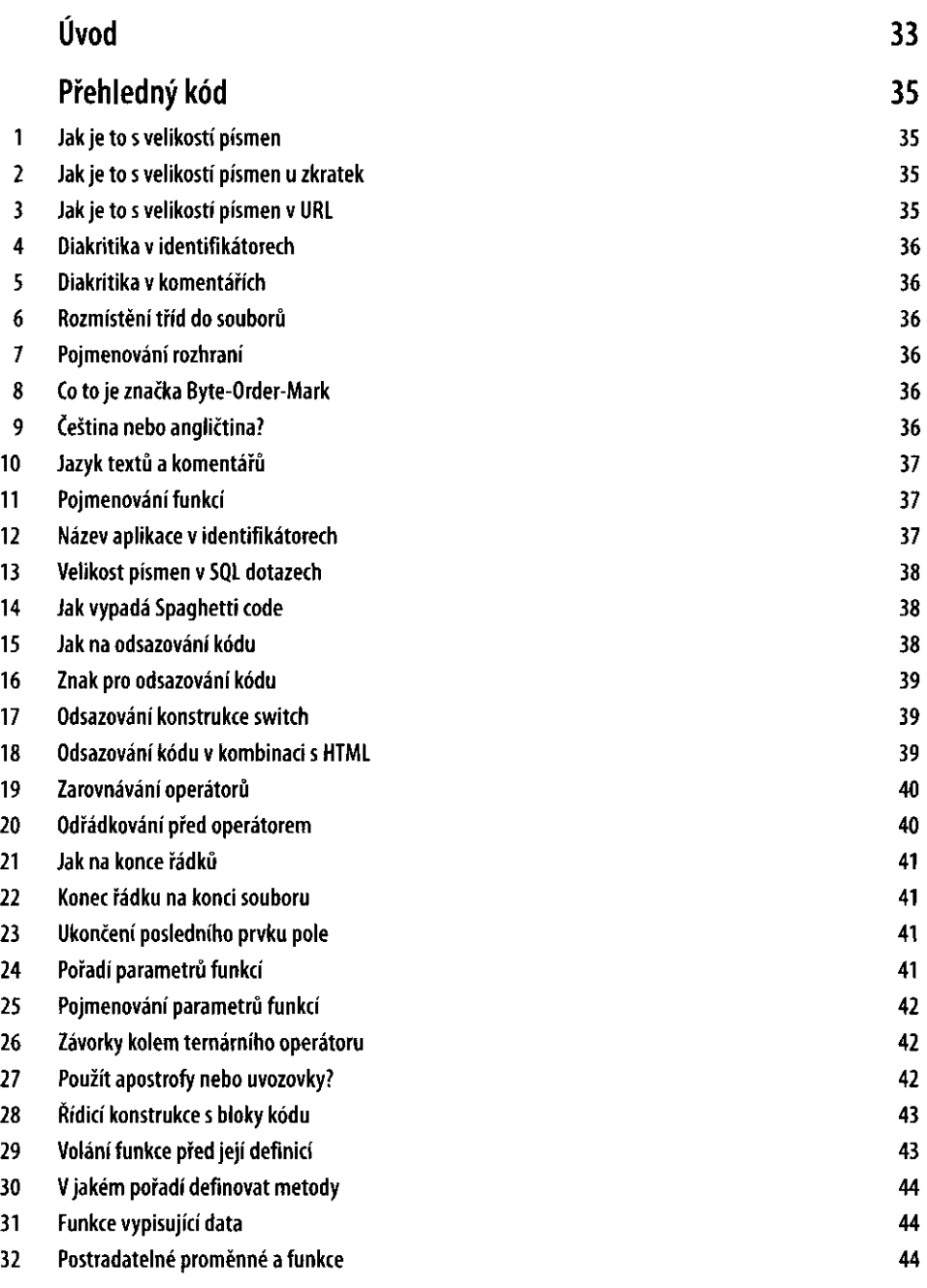

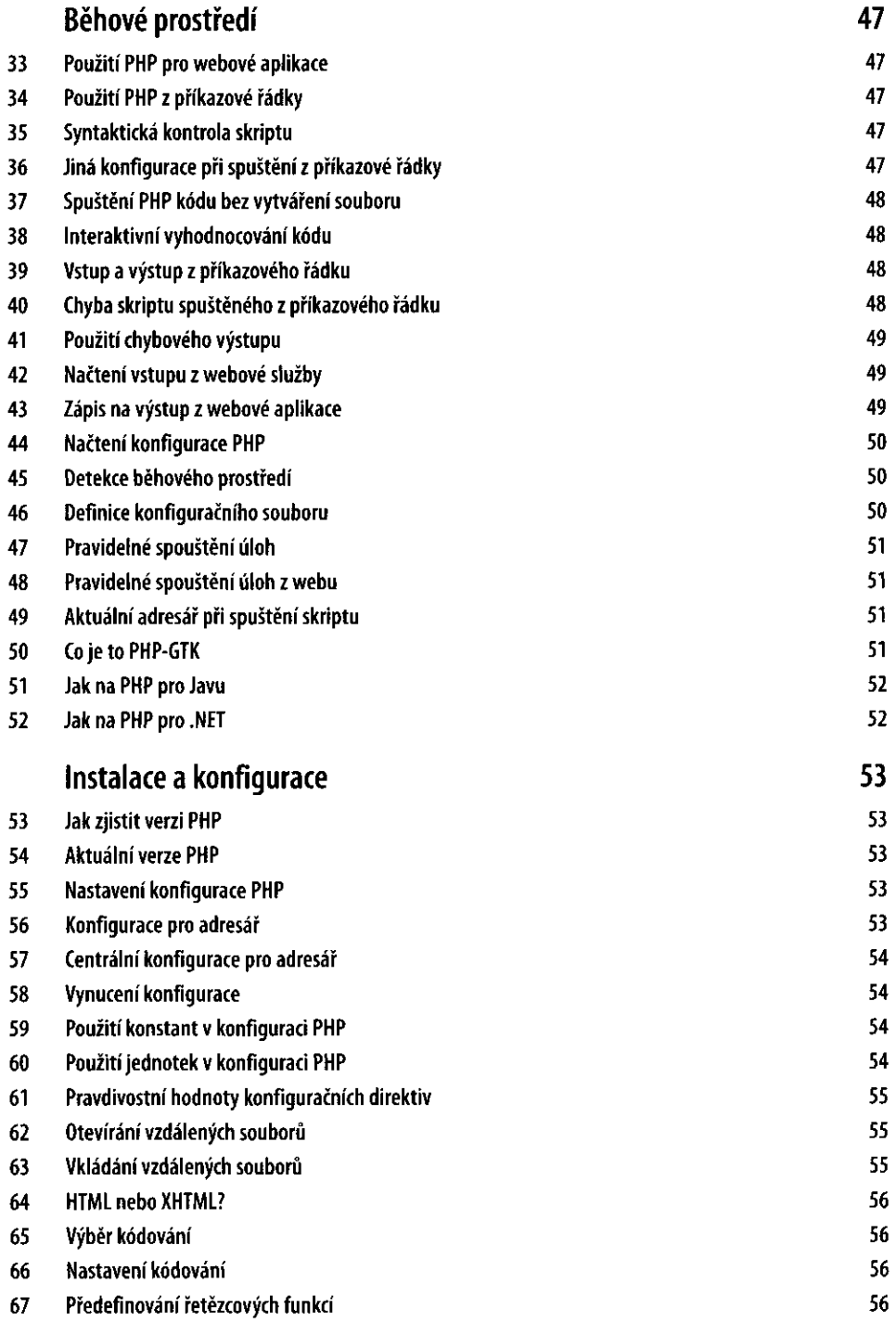

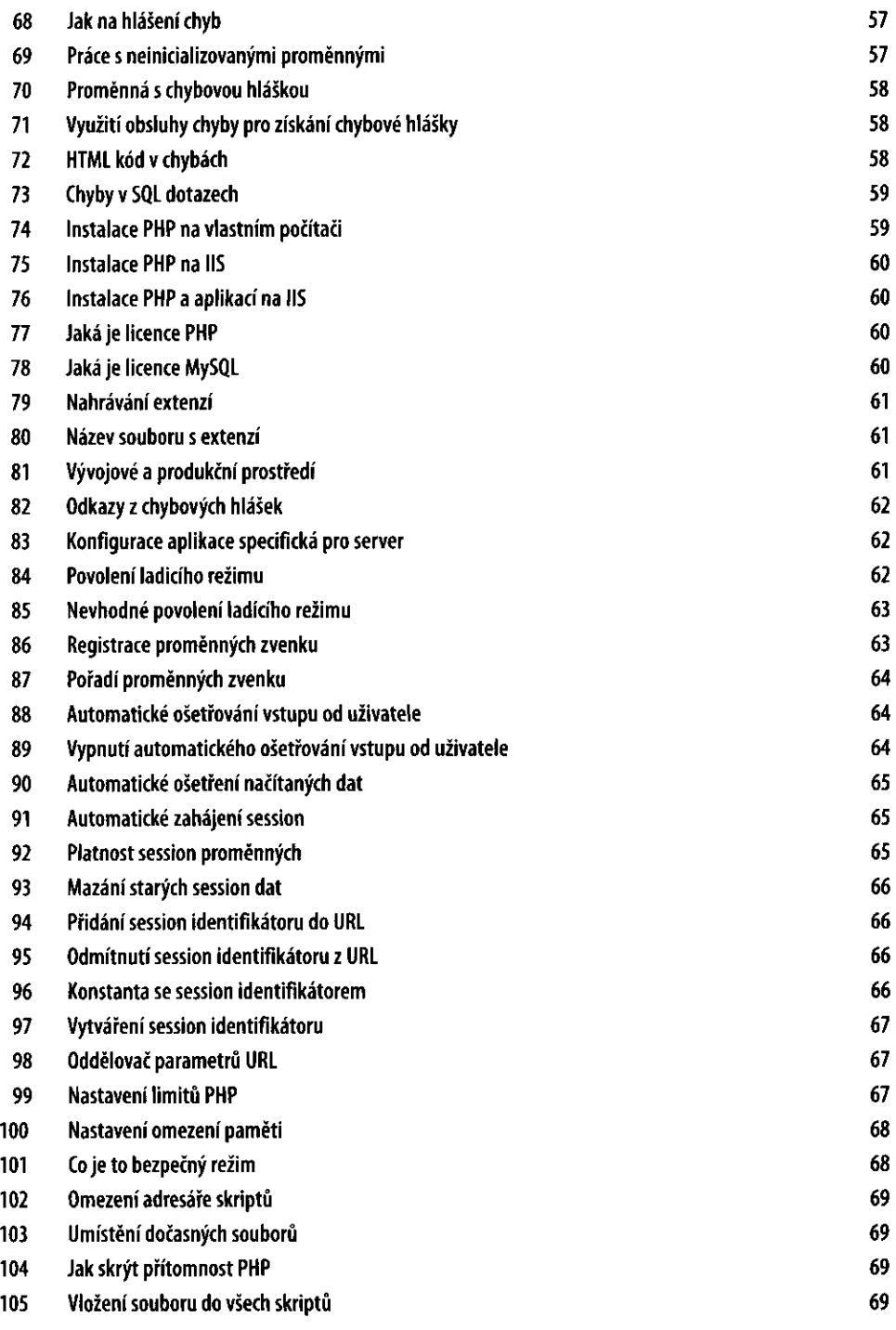

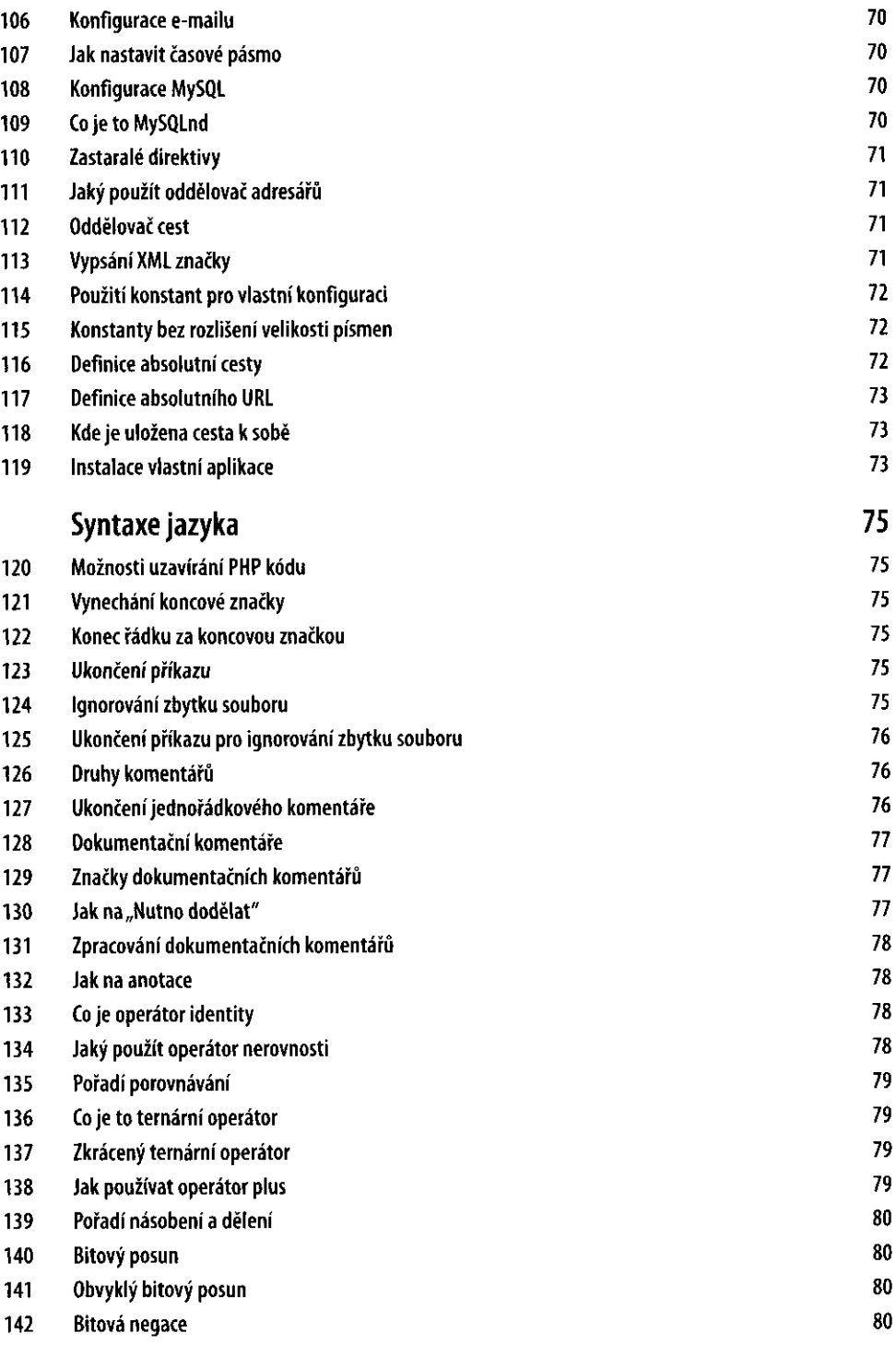

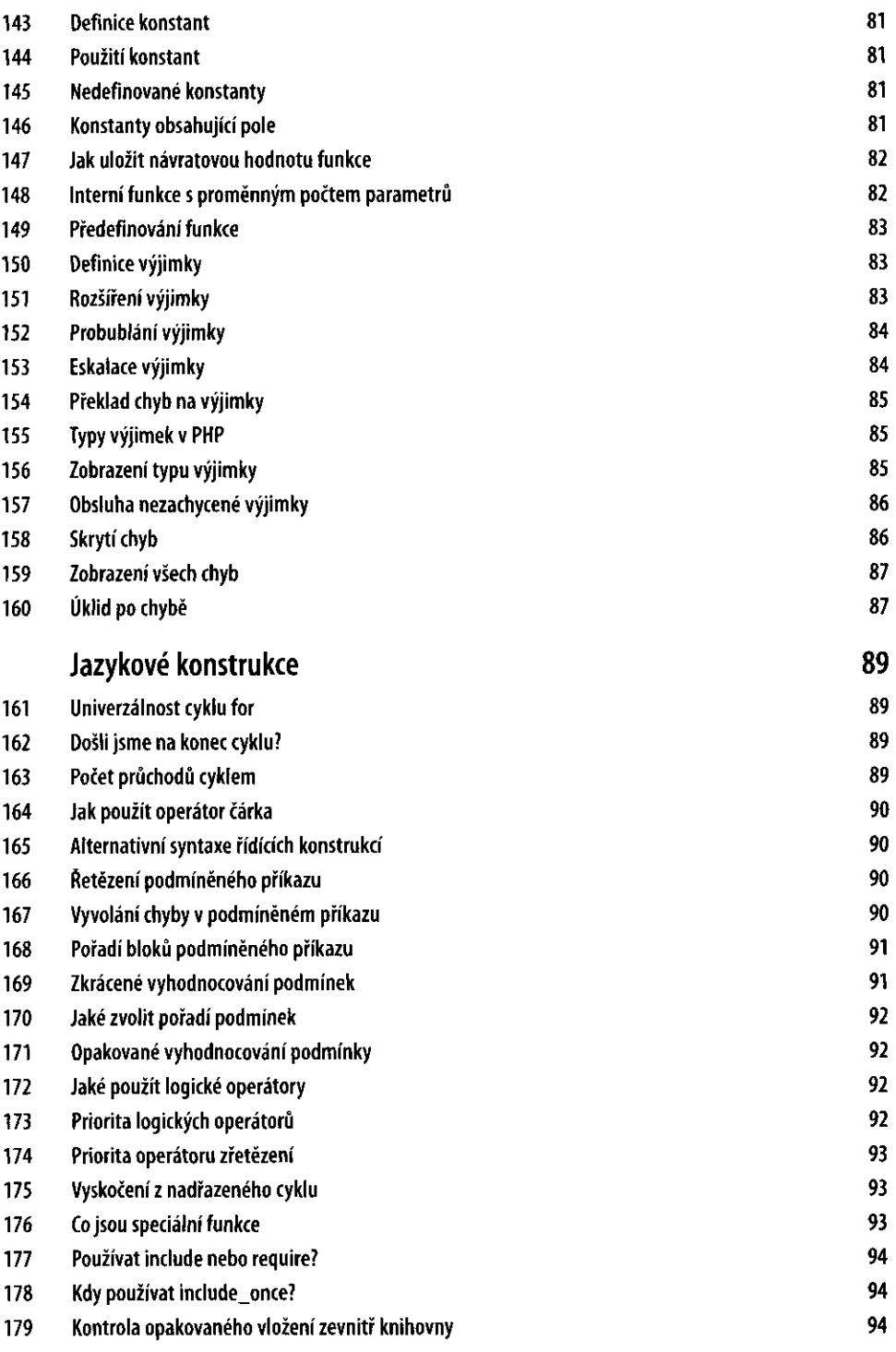

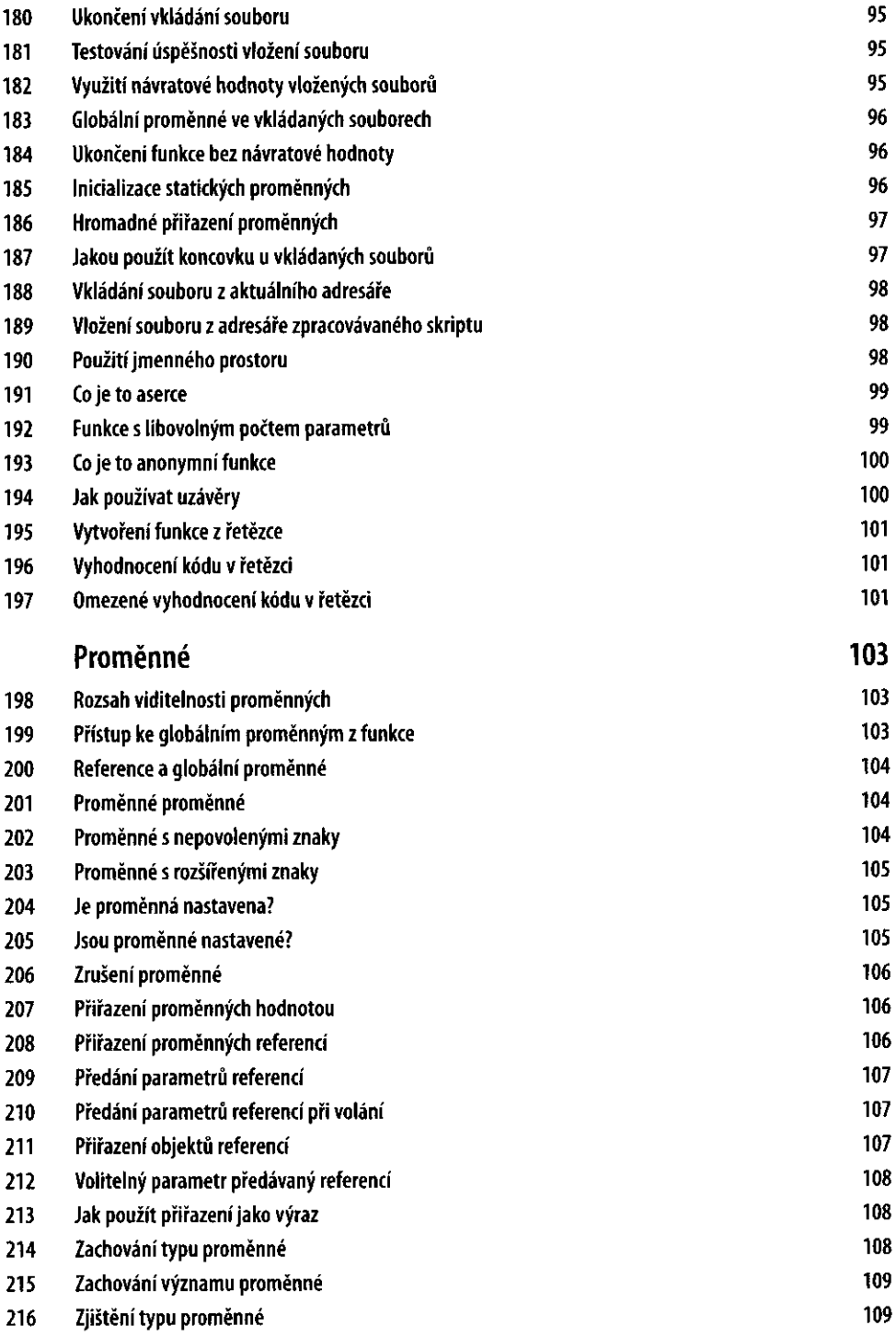

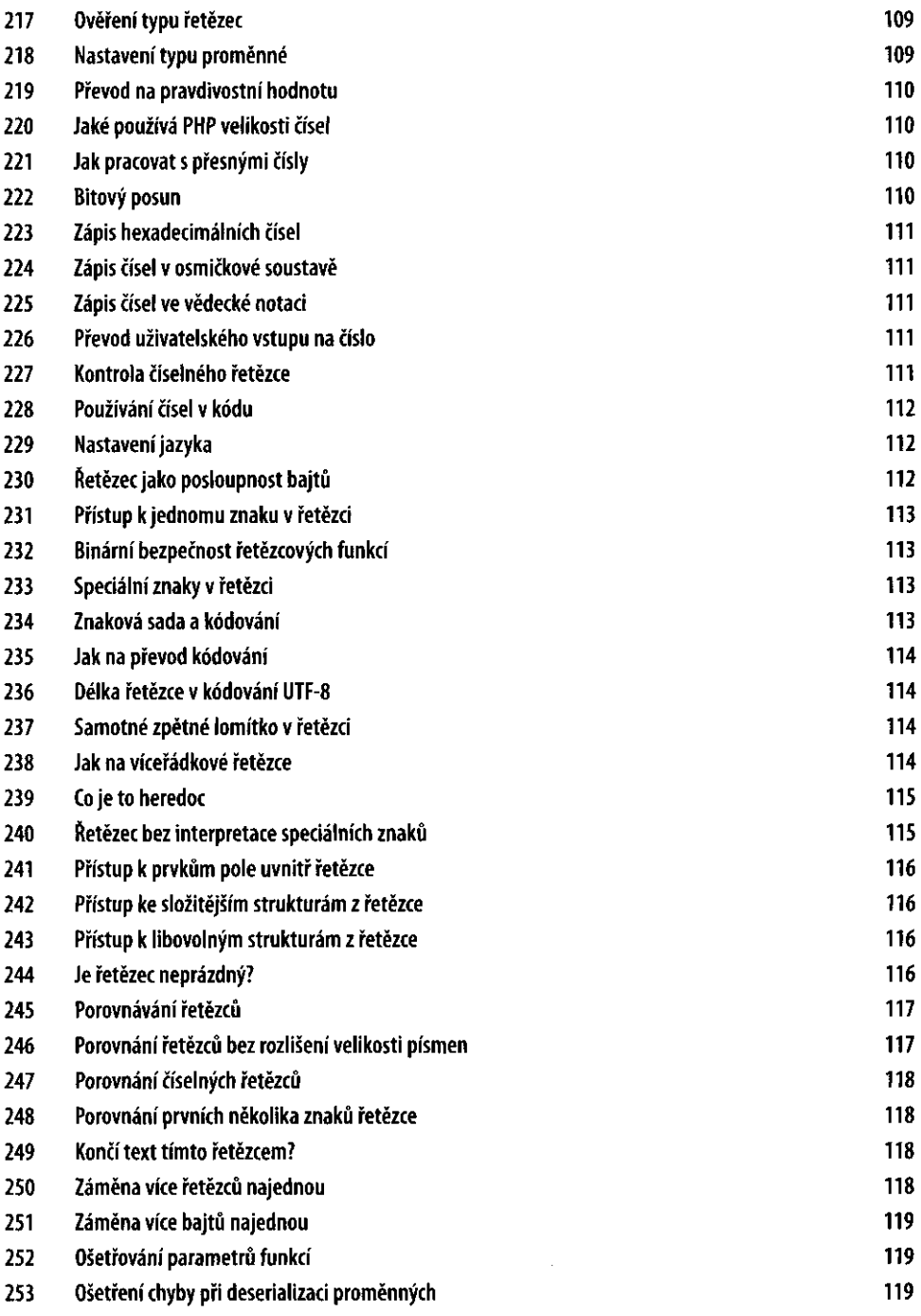

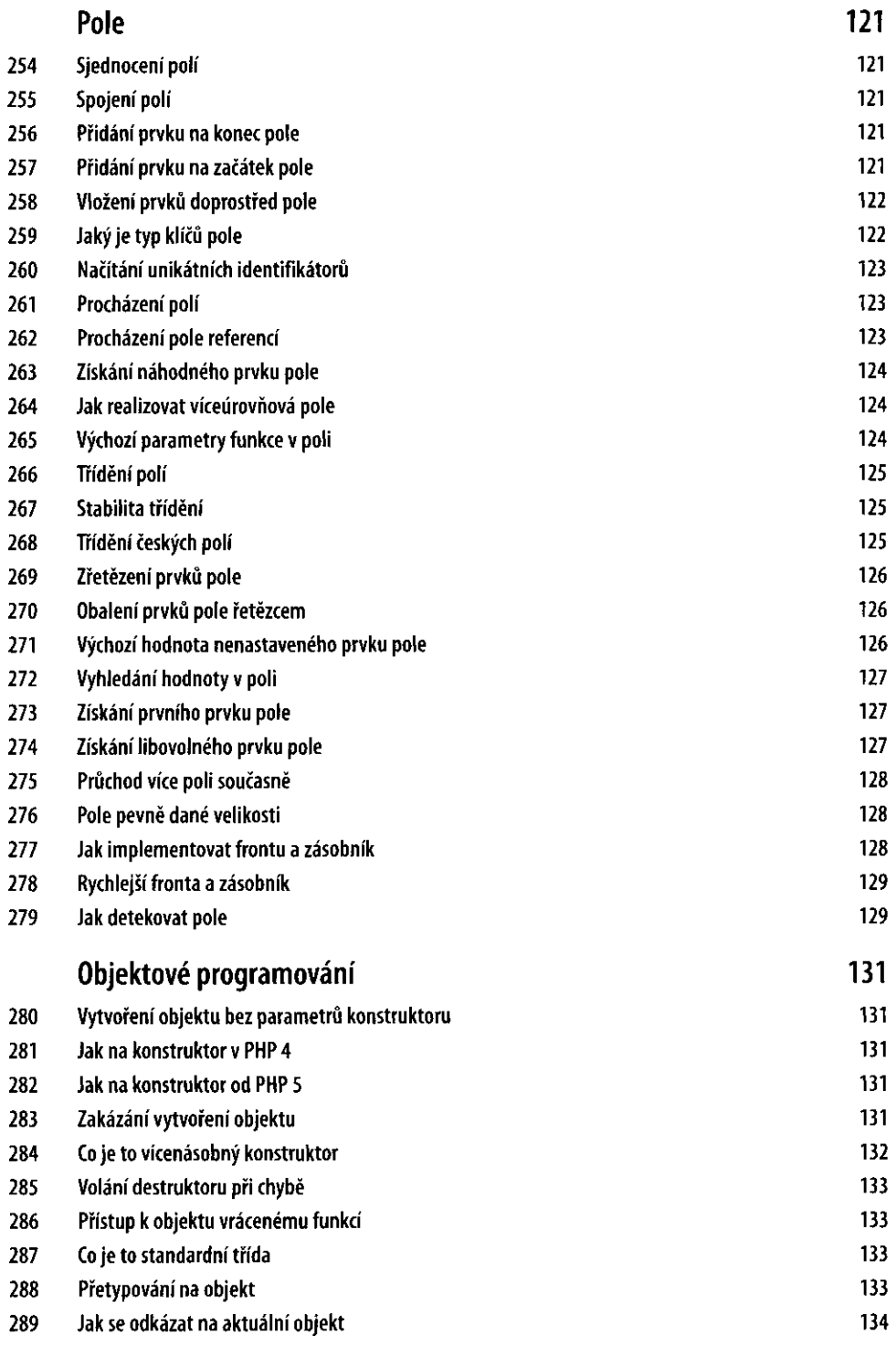

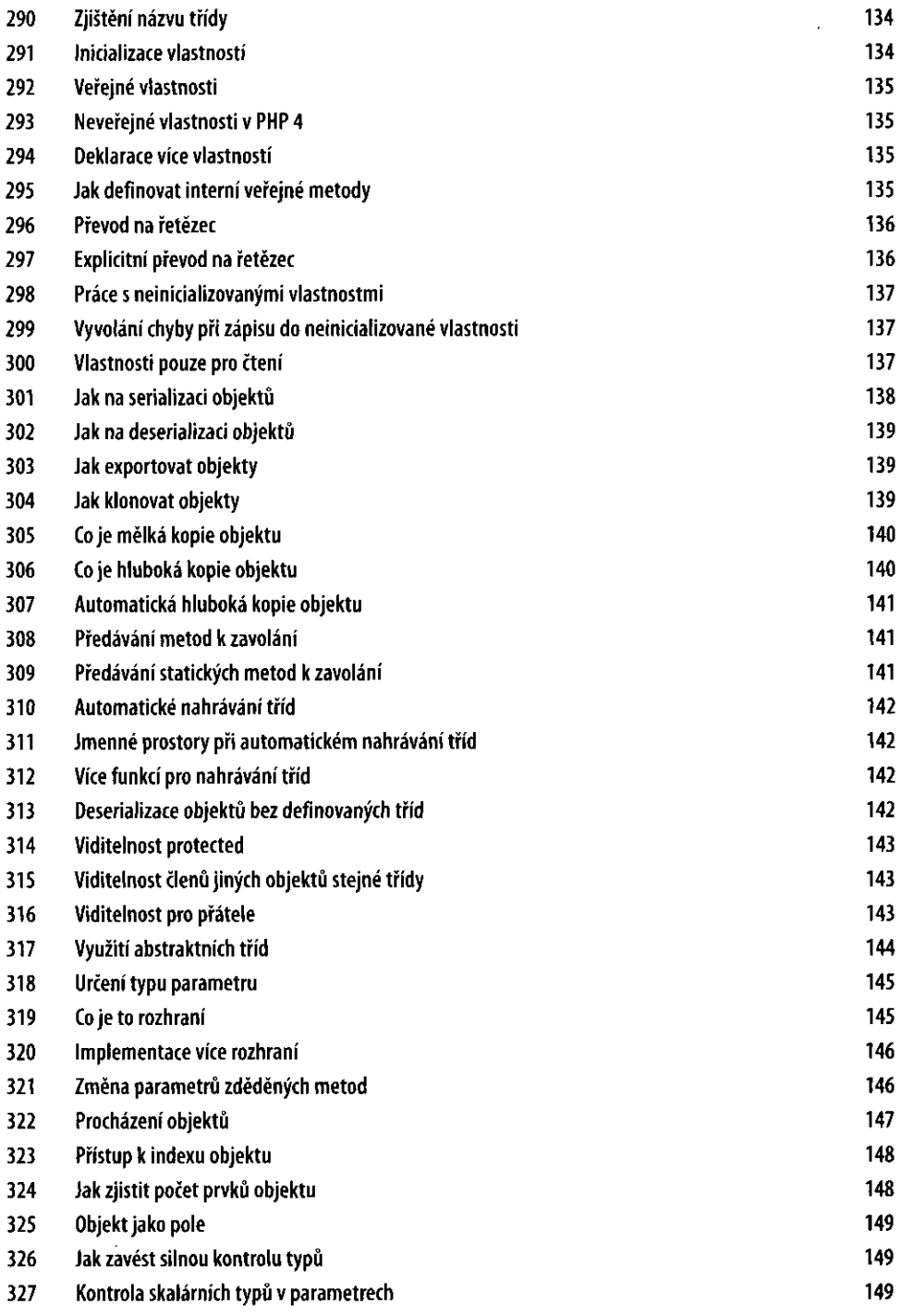

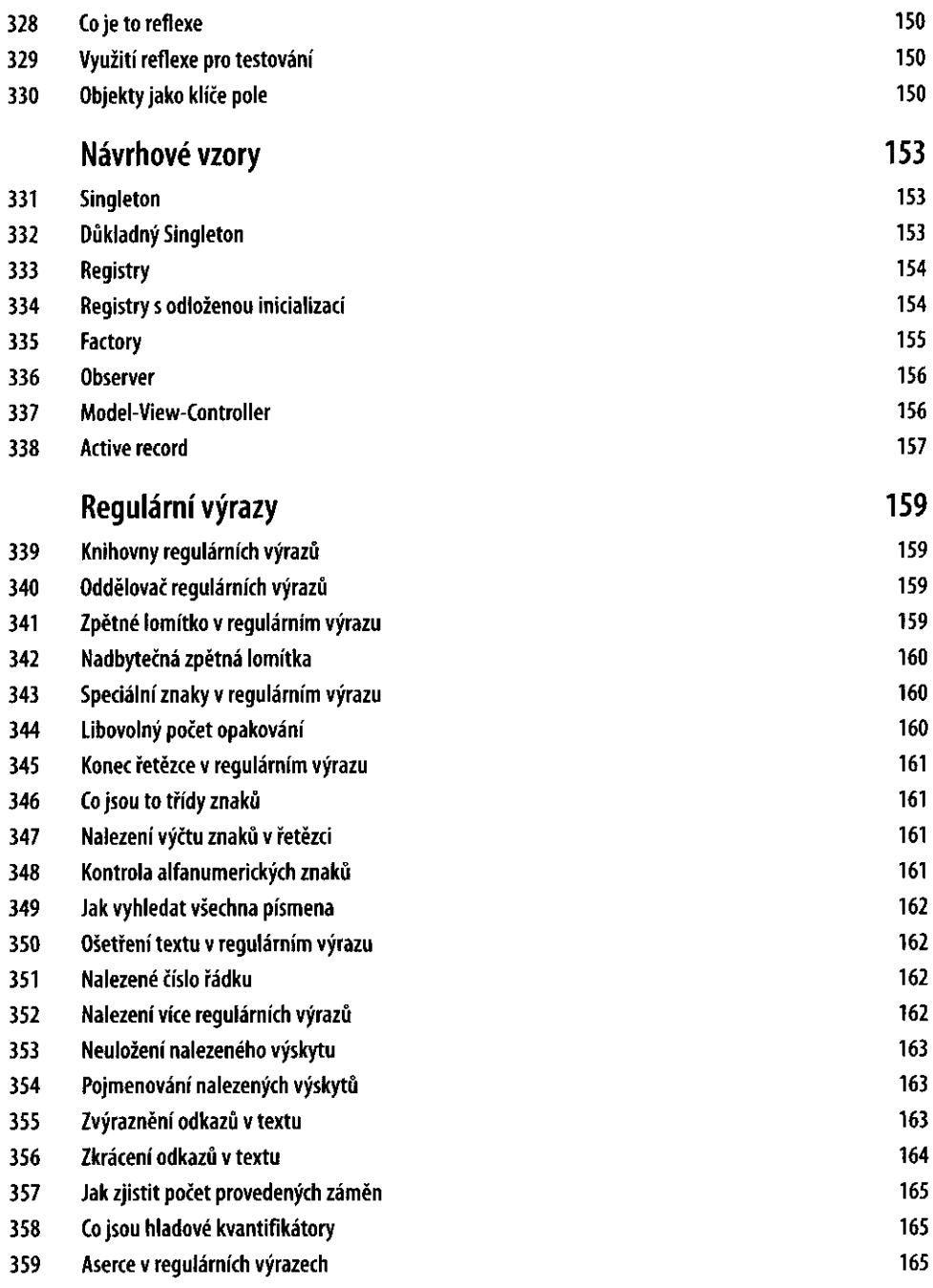

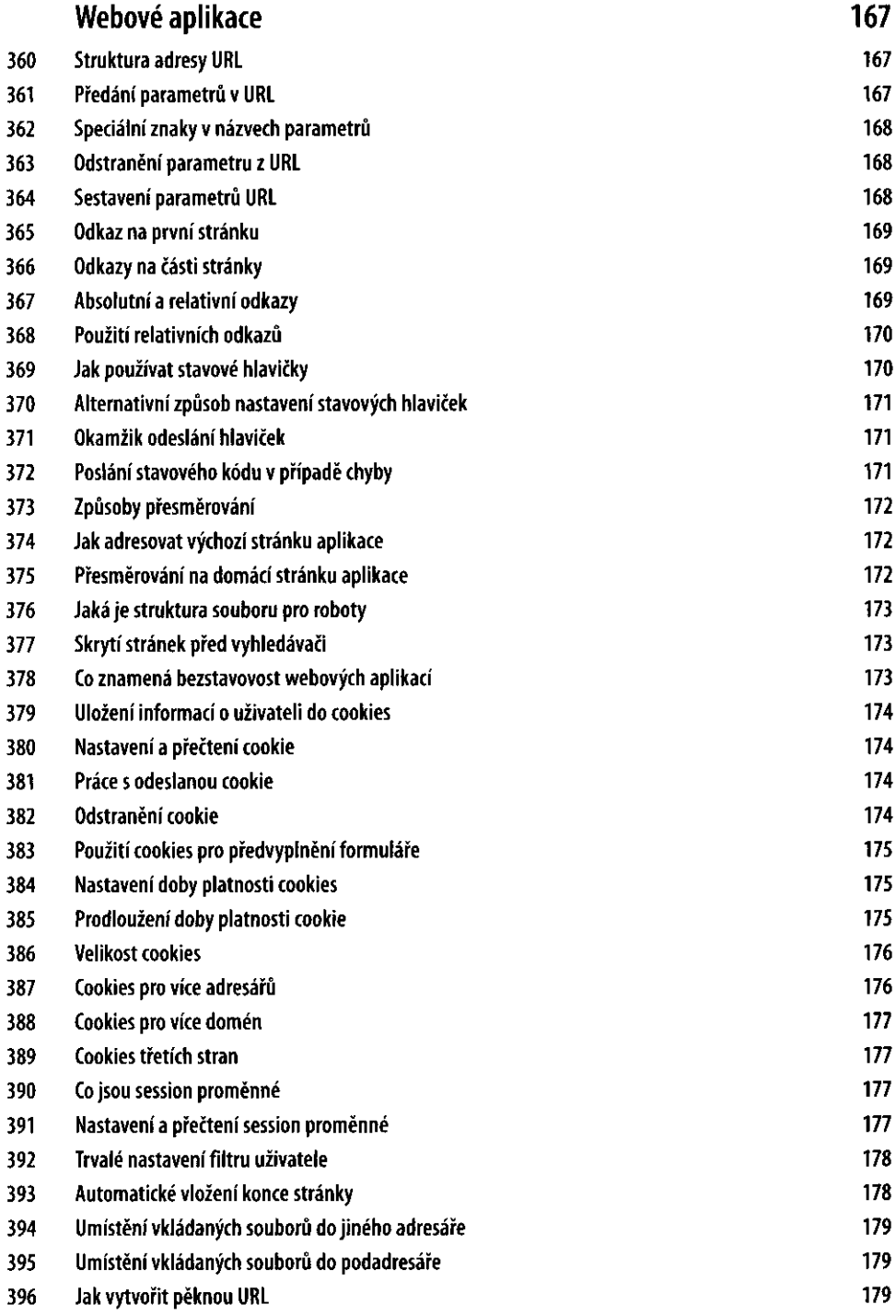

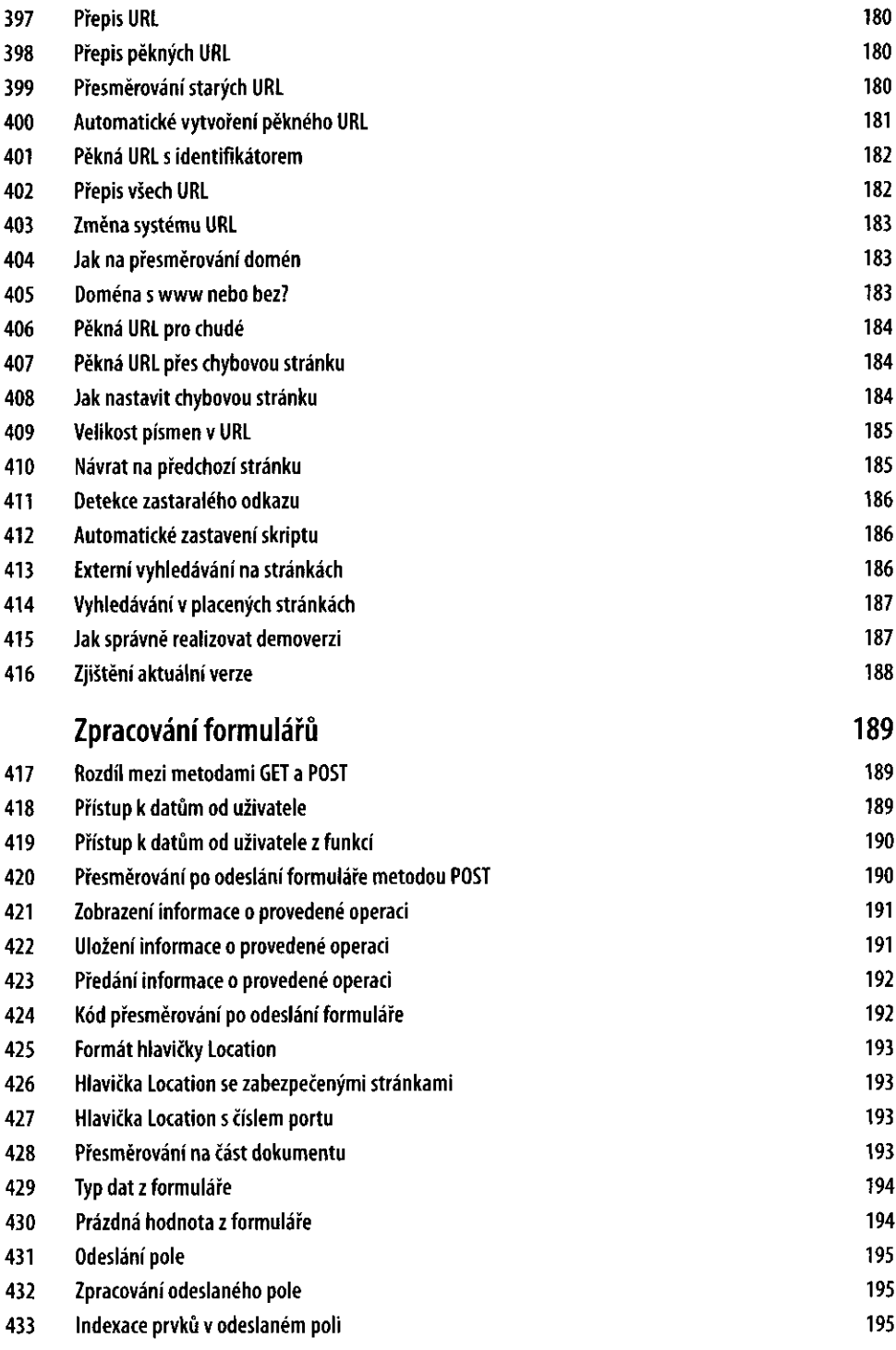

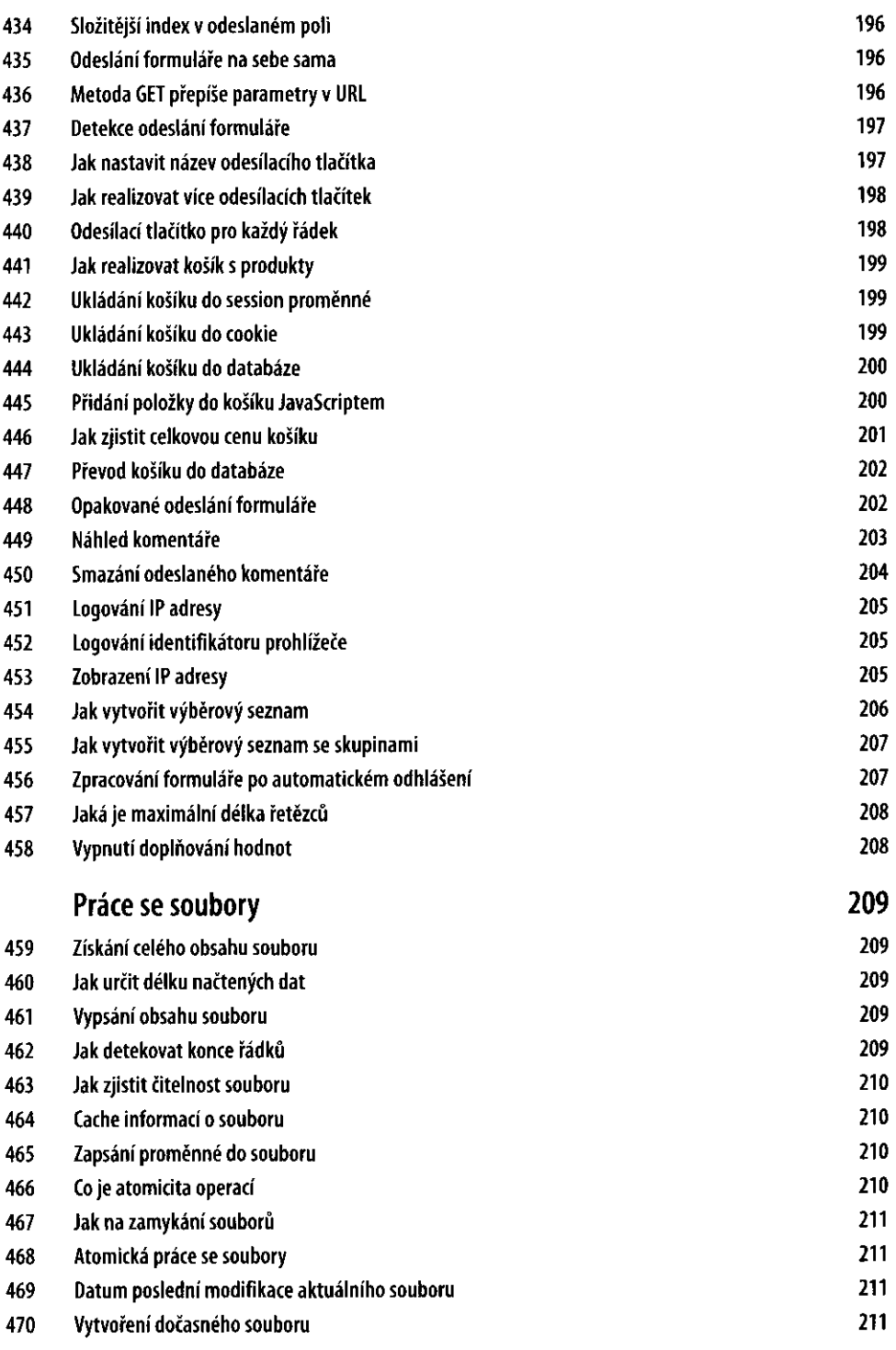

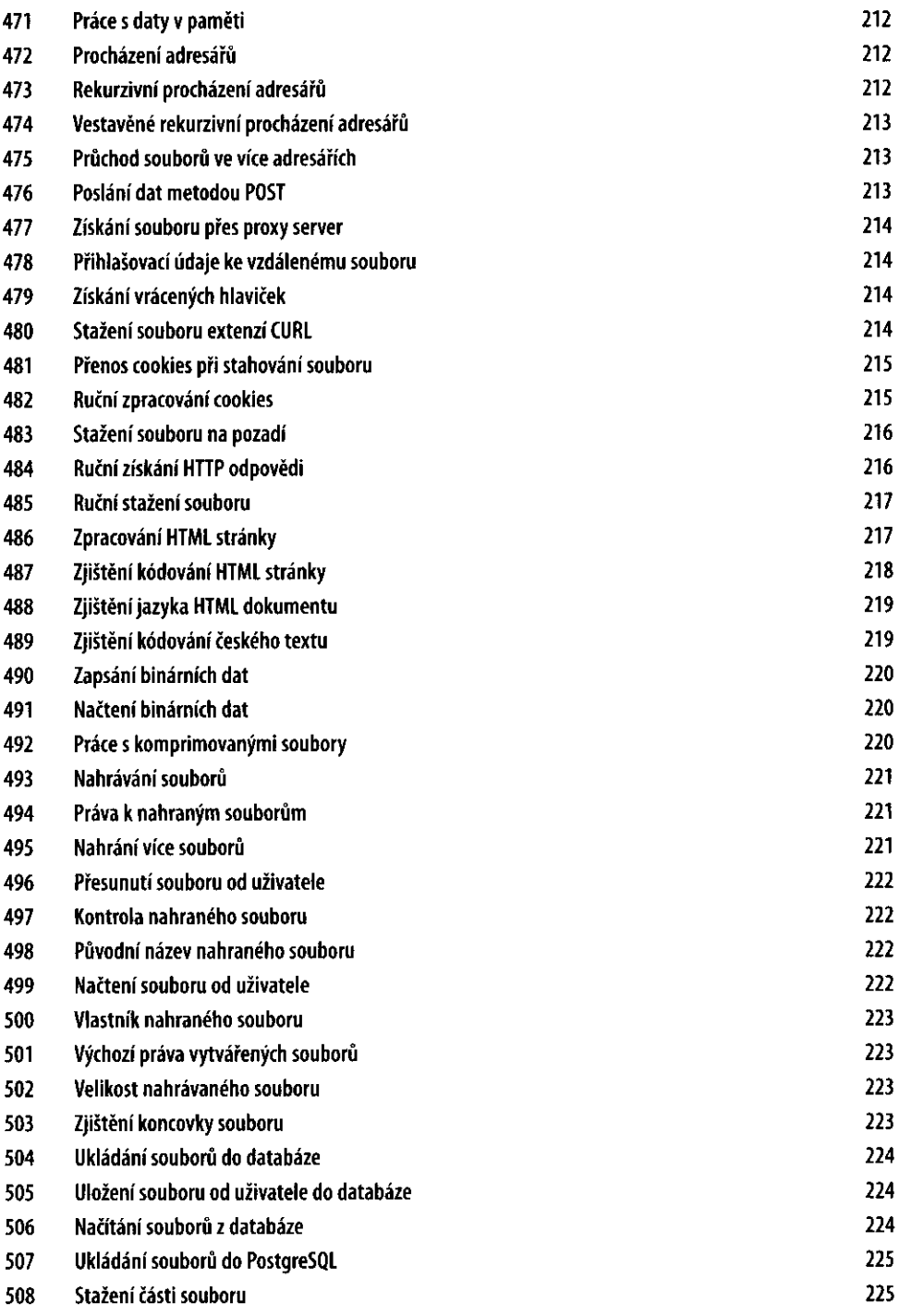

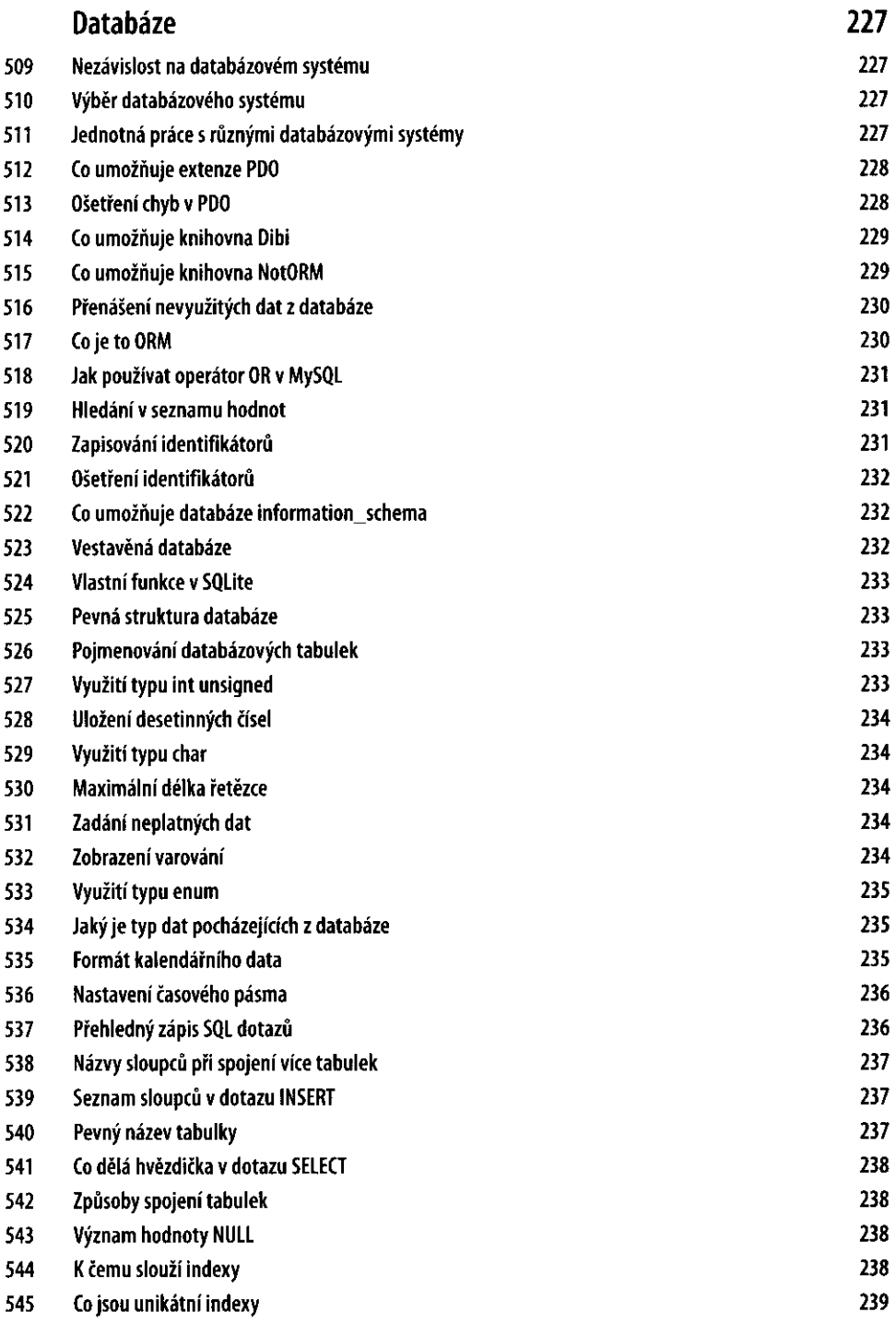

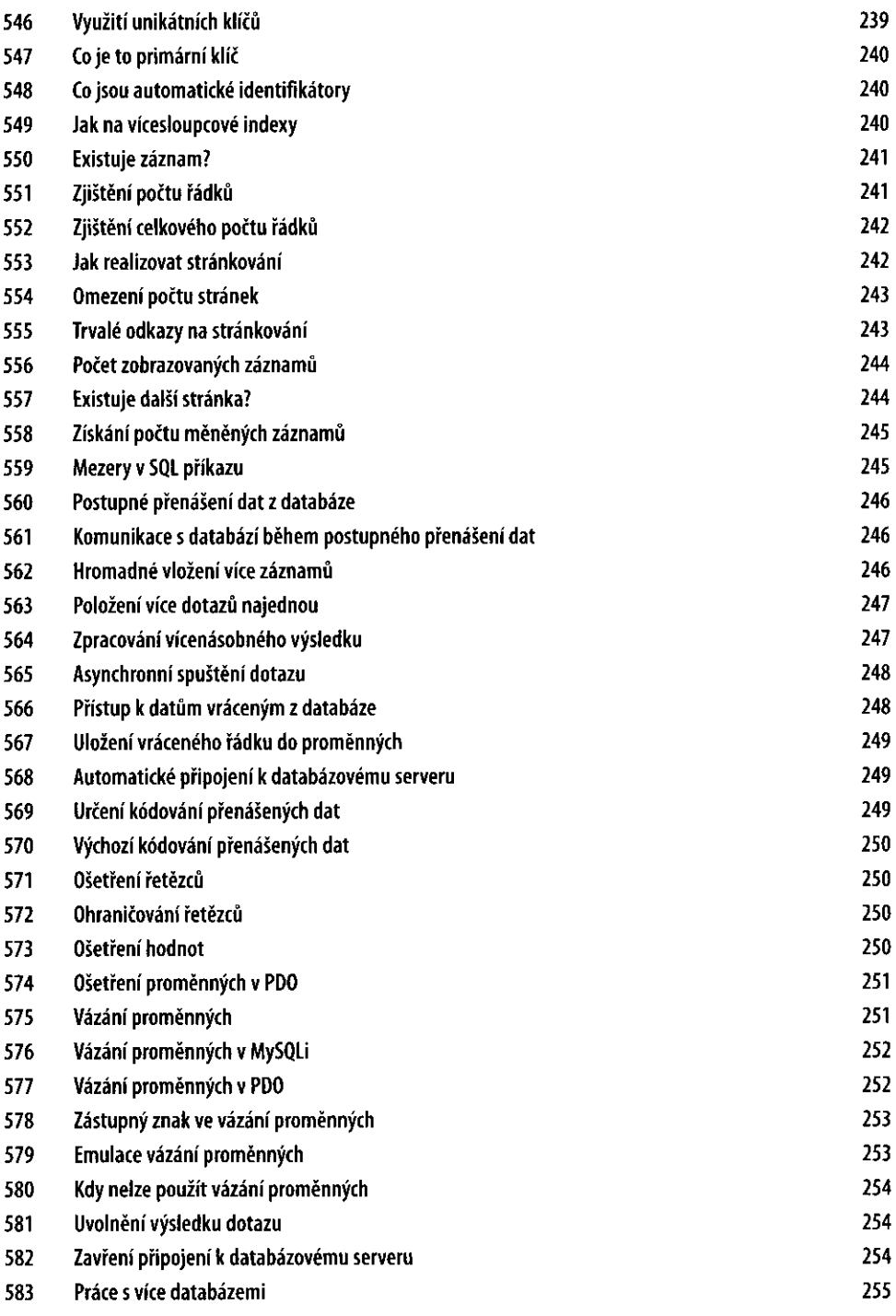

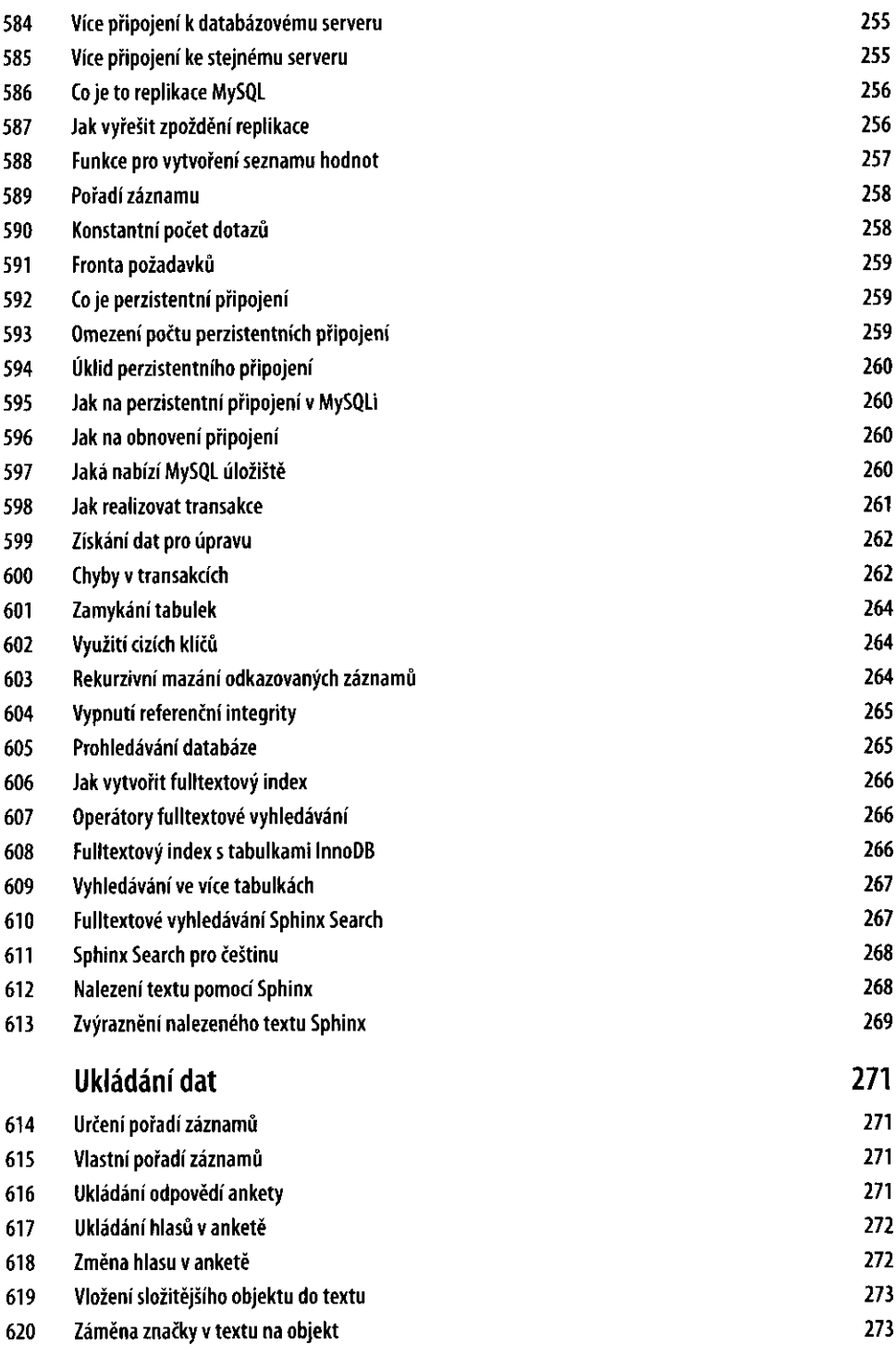

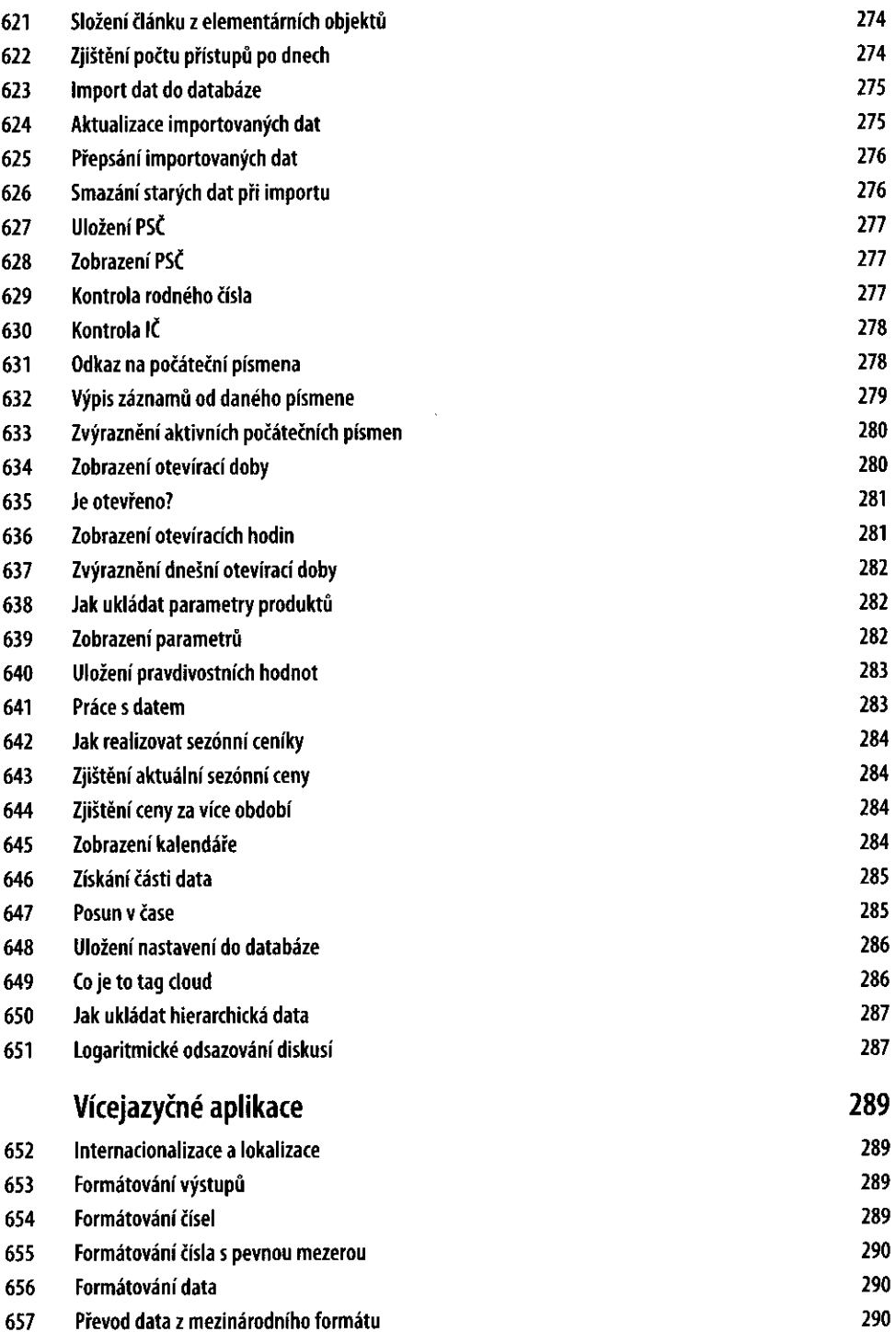

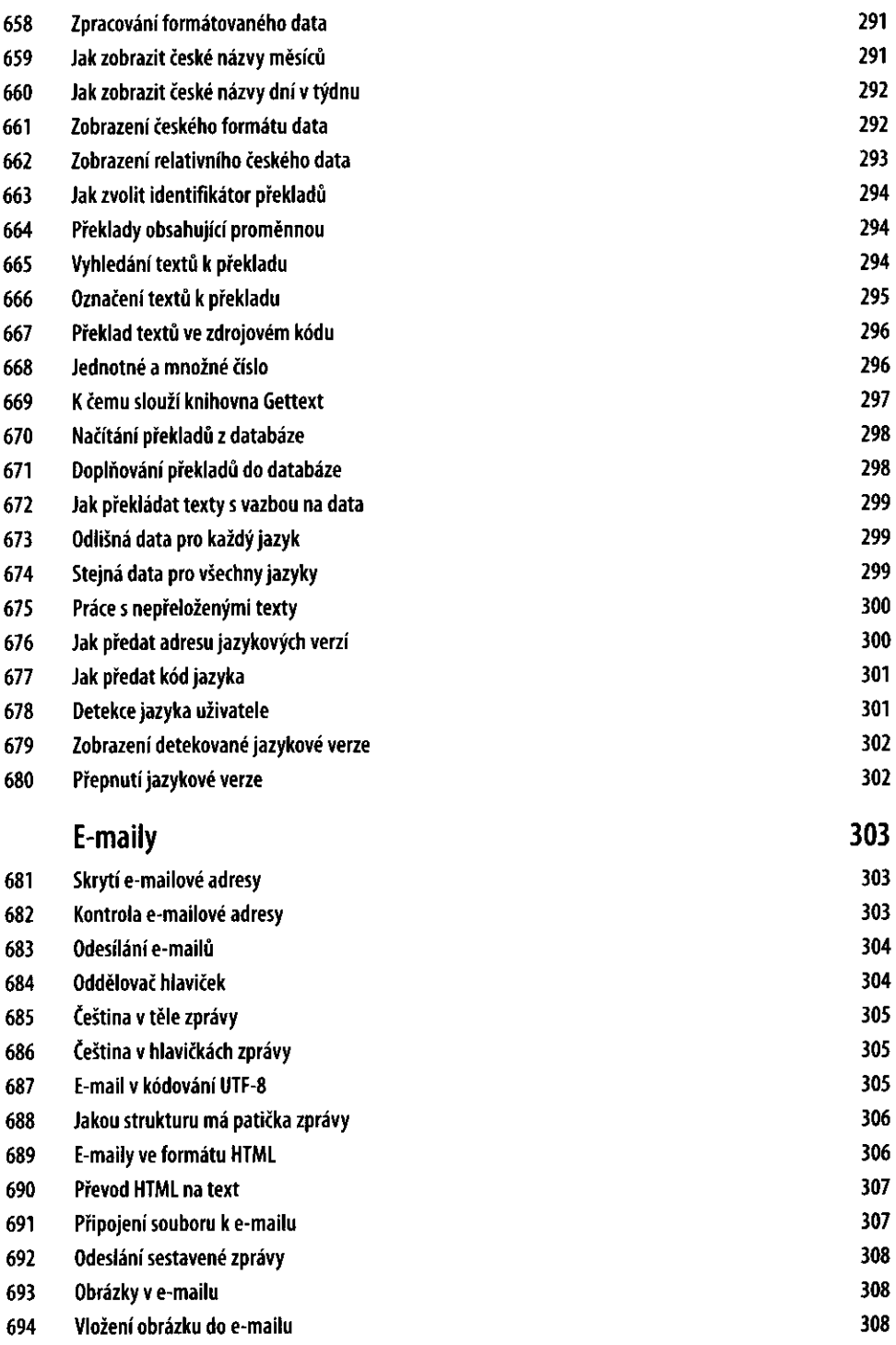

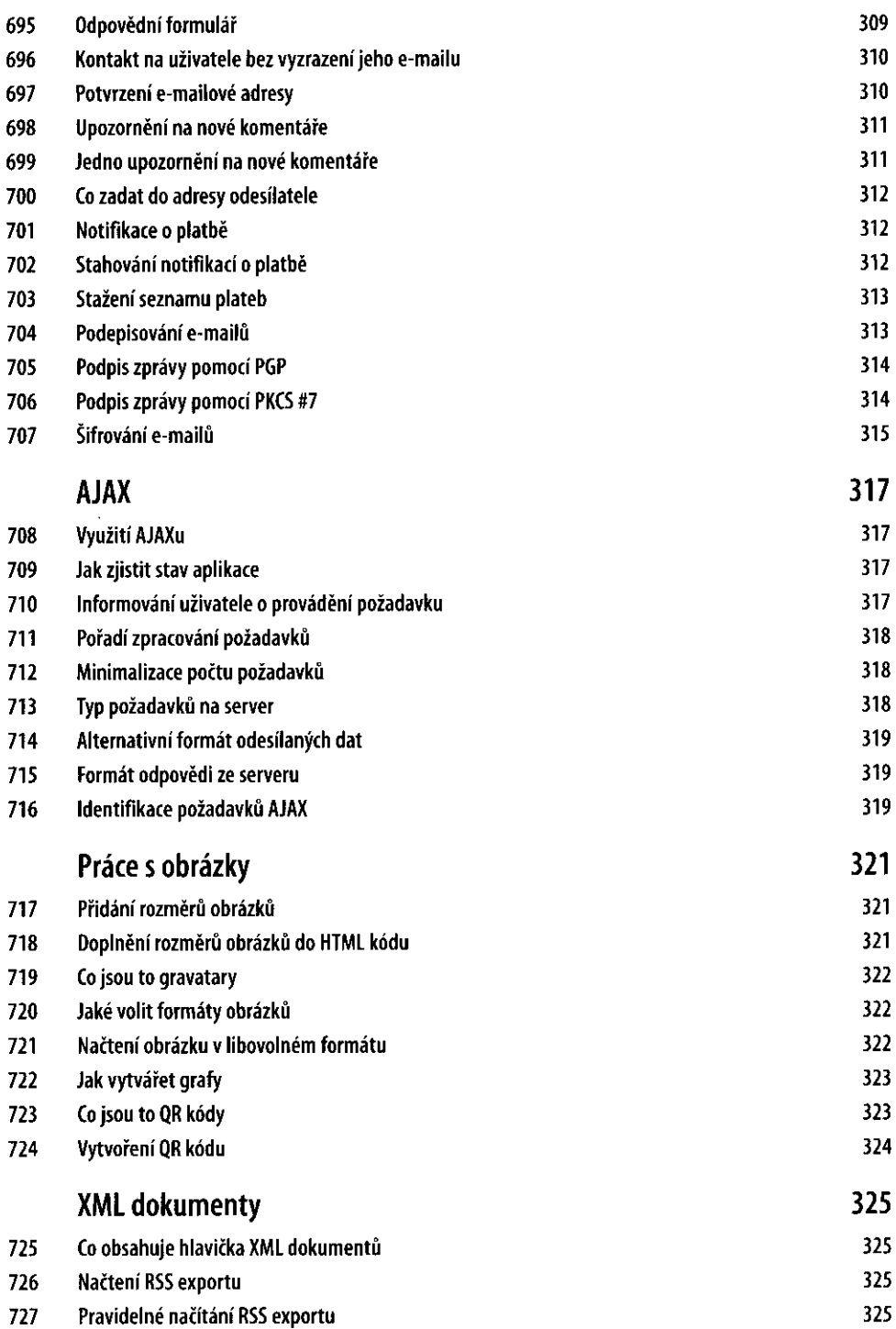

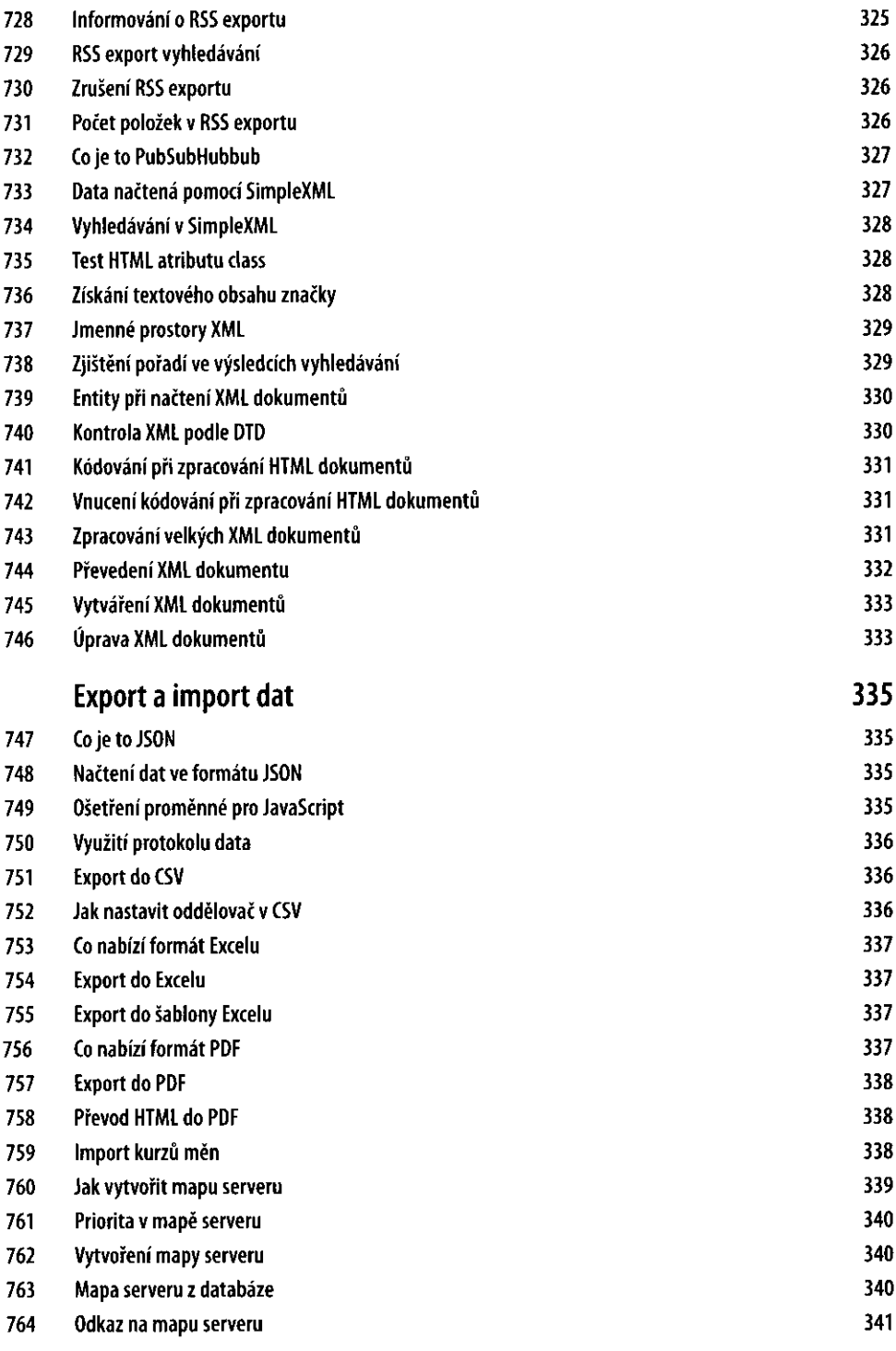

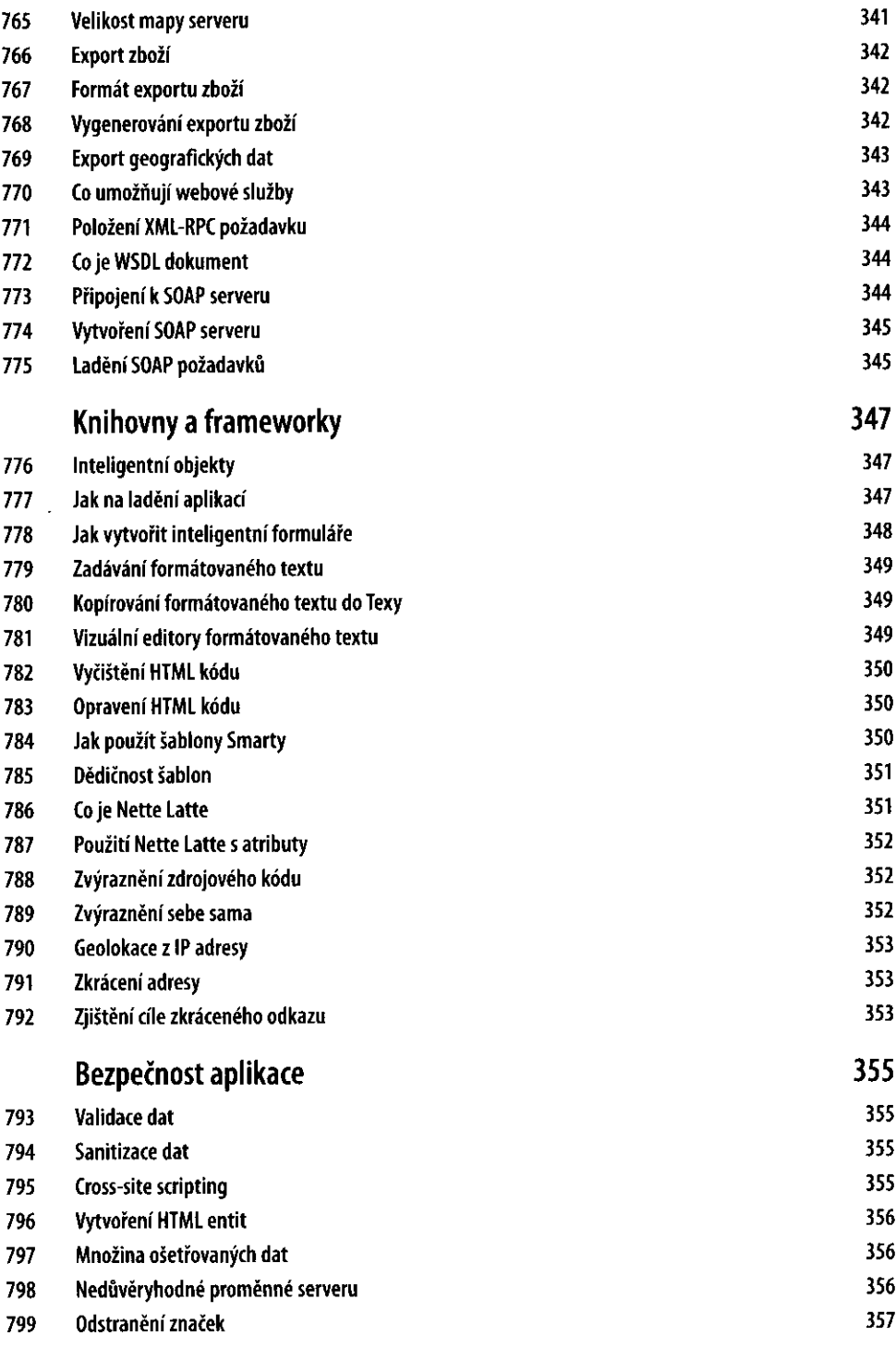

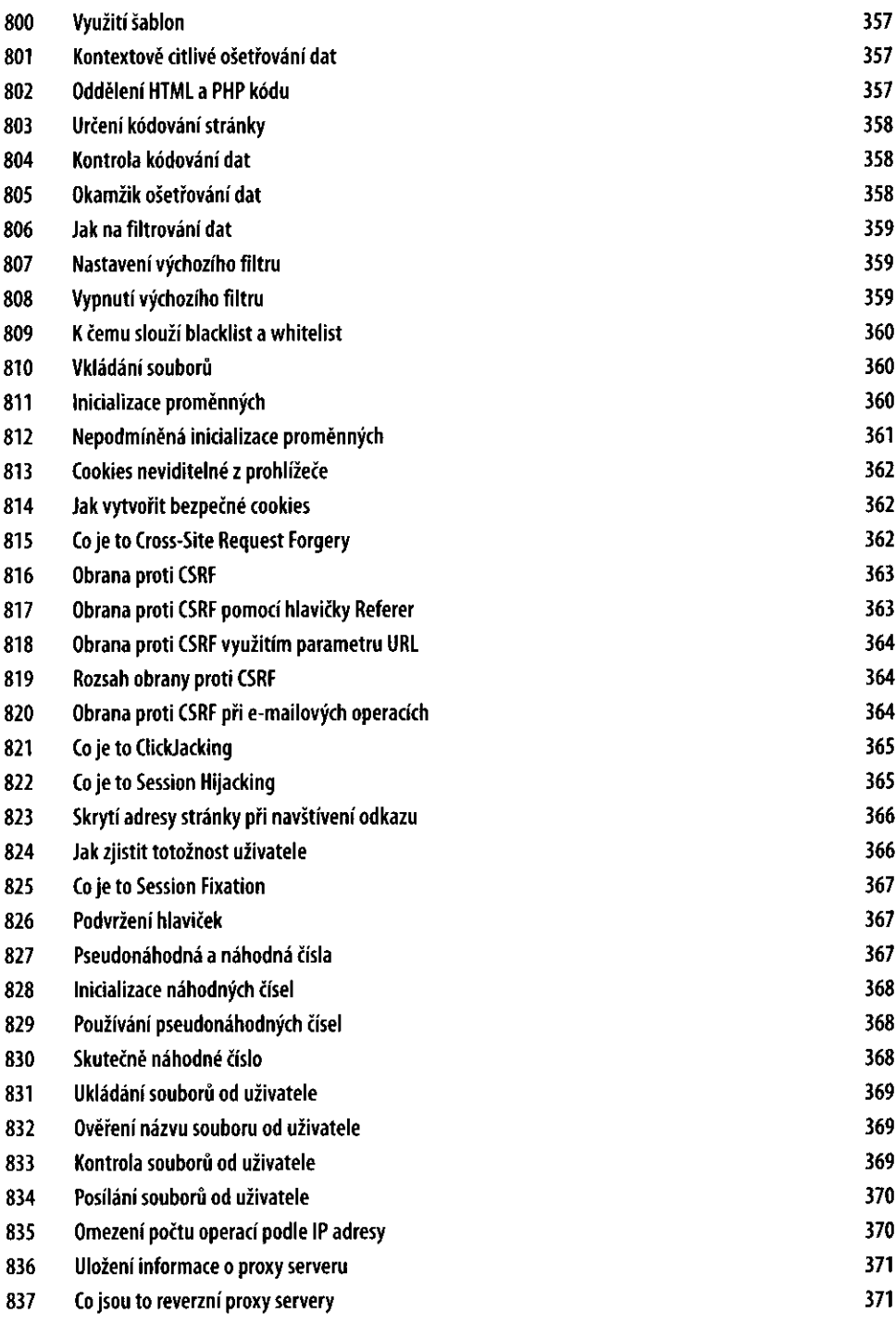

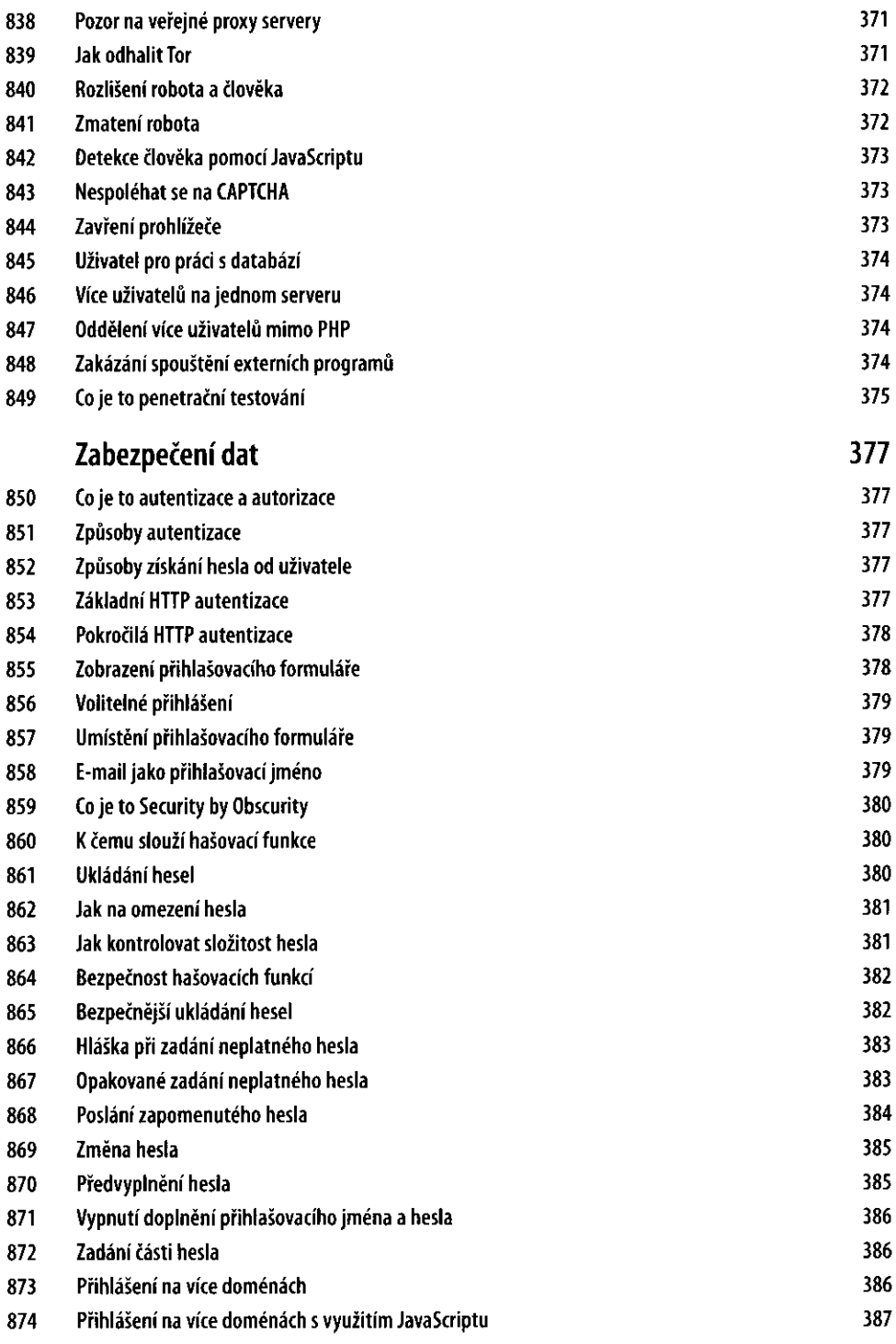

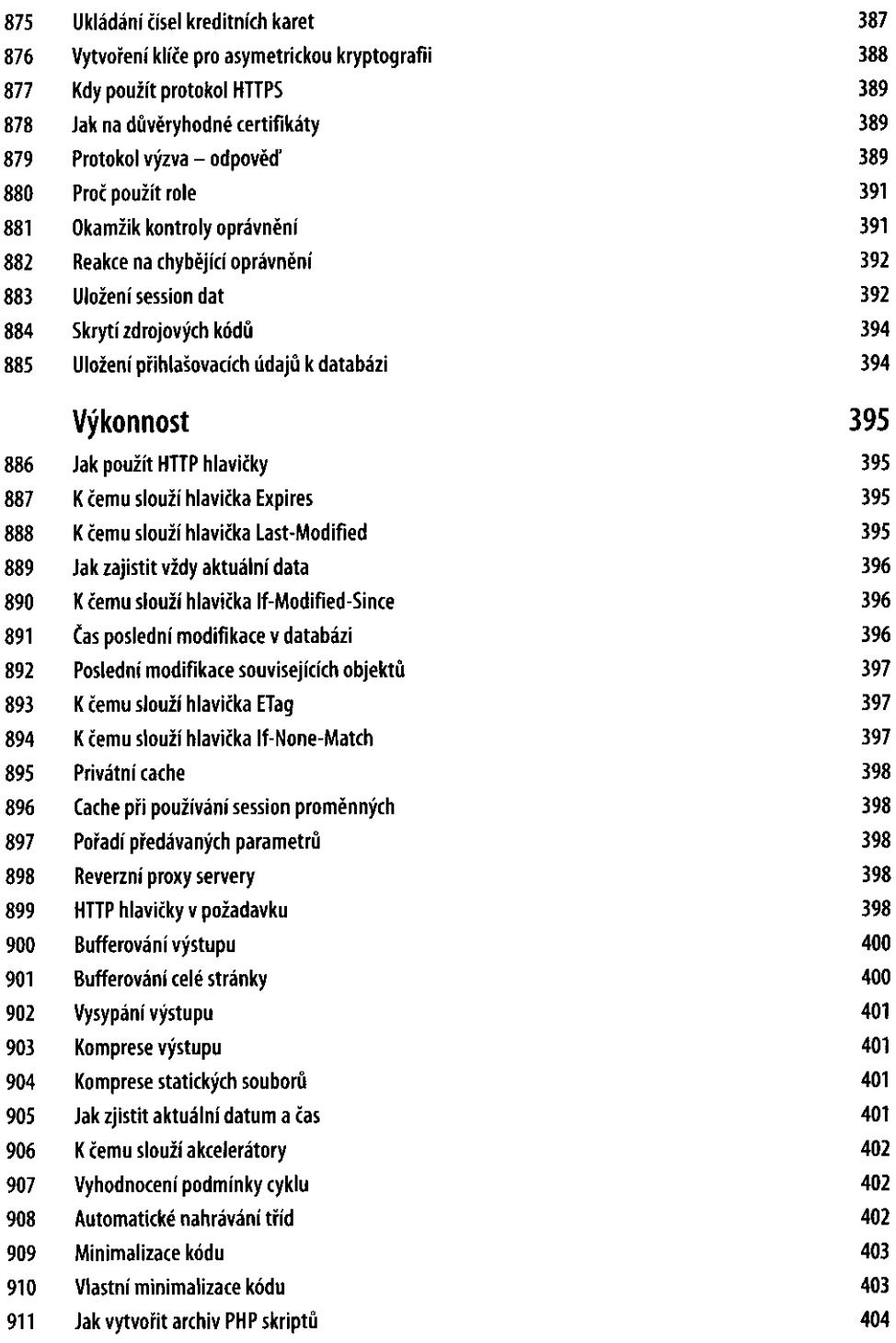

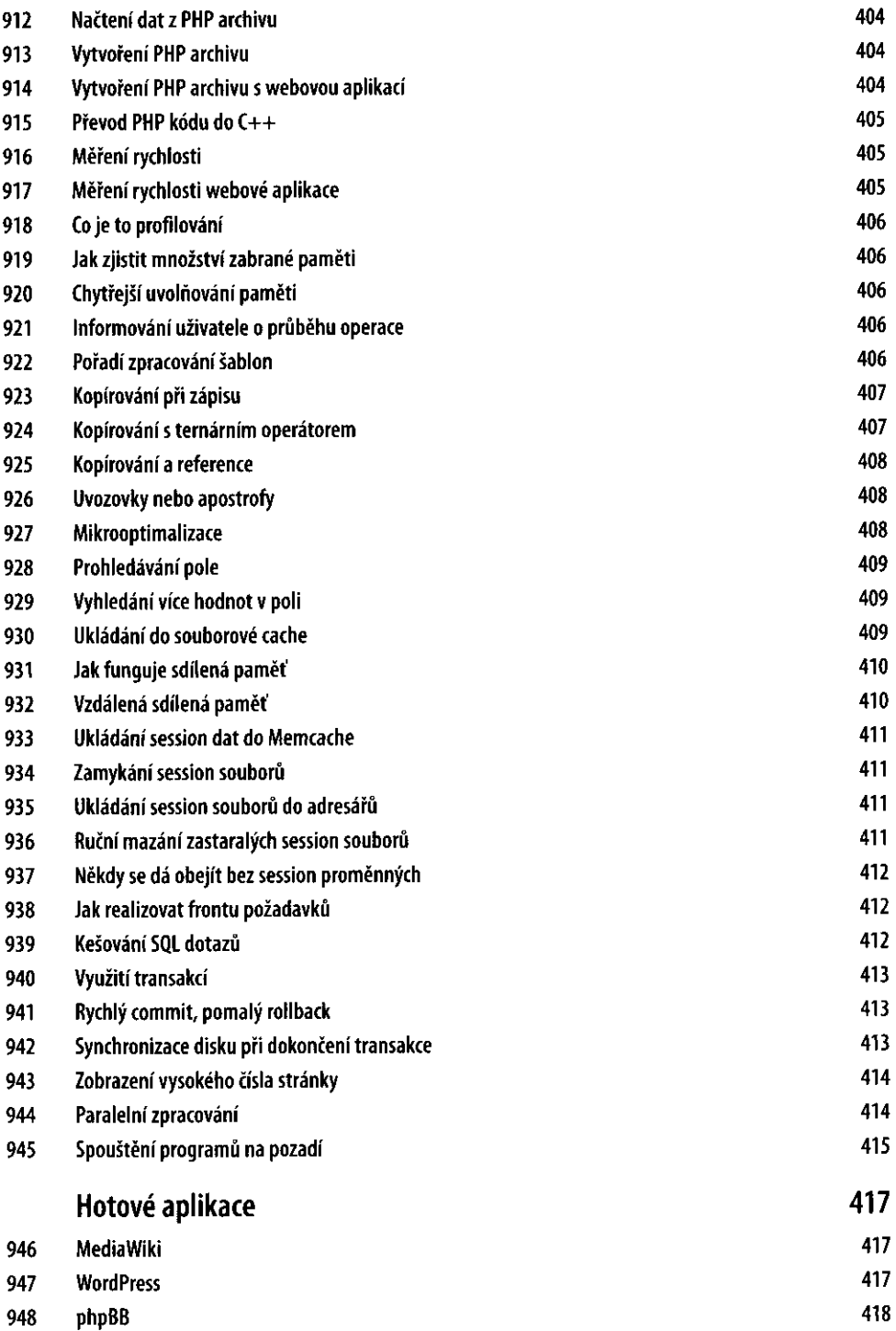

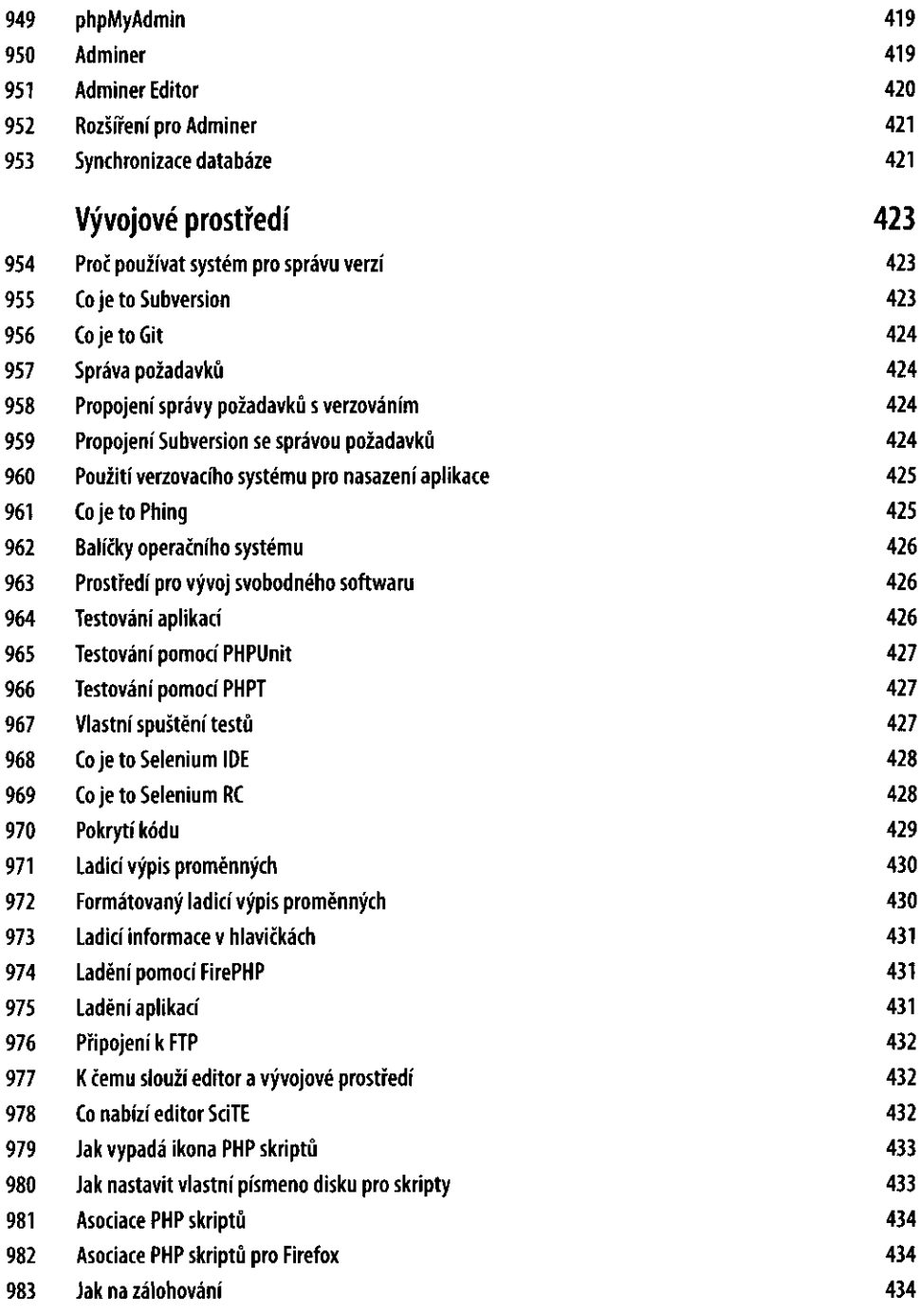

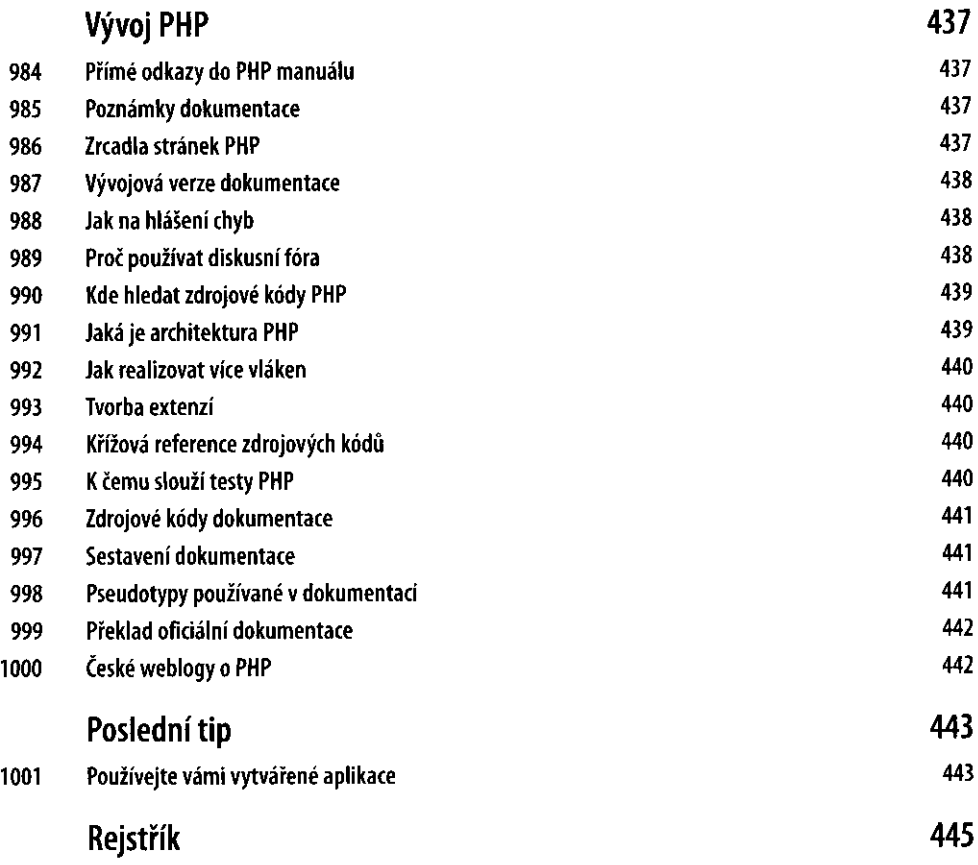